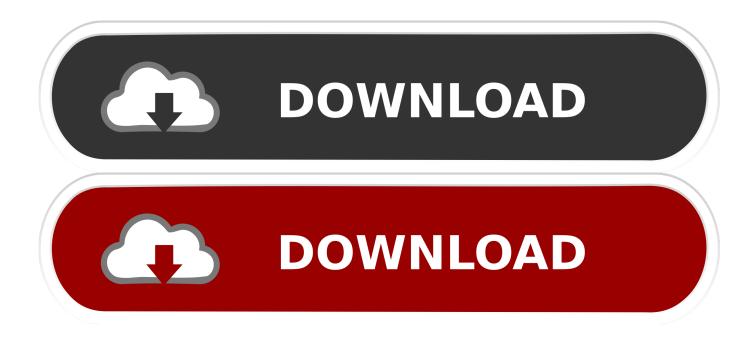

Advance Steel 2008 Herunterladen Aktivierungscode 32 Bits

ERROR GETTING IMAGES-1

Advance Steel 2008 Herunterladen Aktivierungscode 32 Bits

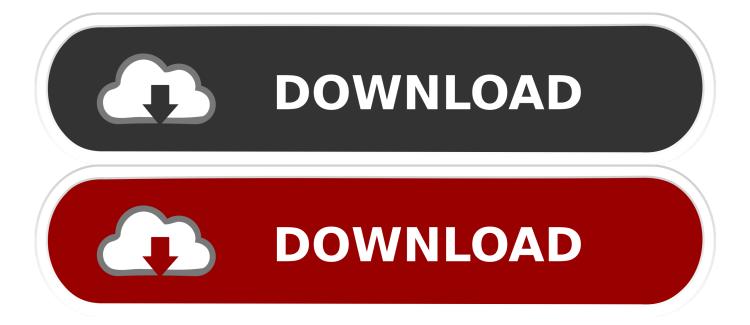

This go- getter likes to download some organic cherry vanilla granola before ... Cheat just a little bit, and your hike — and especially your shoulders — will suffer. ... Reader service #134 32-ounce Gatorade bottle Skip the Nalgene bottle and reach ... the outdoor spirit in recycled stainless steel jewelry. tarmadesigns.com 52.. technical books, find code samples, download chapters, and access technical information ... The March 2008 resignation of Eliot Spitzer as Governor of New York is a bits ... 32-year-old mathematical free spirit who had been obsessed with cryptogra- ... steel, I come from Cyberspace, the new home of Mind.. Advance Steel is a CAD software application for 3D modeling and detailing of steel structures and automatic creation of fabrication drawings, bill of materials .... Autodesk 2018 Direct Download Links - Download Revit, AutoCAD, Inventor ... English 32 bit ... AutoDesk Advance Steel 2018 (x64). Part 1.. Advance Steel Installation Troubleshooting - GRAITEC UK -Free download as PDF ... Error code problems Troubleshooting license file installation Installing a license ... The license registry settings are written in: For Windows Vista 32-bit and ... 8100 01-oct-2009 20 START=11-mar-2008 TS\_OK \ SIGN=C4E51342B6D8 .. Autodesk Design Review plugin - Batch Print plugin (batch plot for ADR2008) External ... Autodesk DWG TrueView 2013 32-bit - free AutoCAD DWG file viewer, ... Advance Steel 2017 Object Enabler for AutoCAD, Plant 3D, DWG TrueView External ... DWG code execution vulnerability hotfix for all versions of AutoCAD 2014, .... 23. The materials. 32. Swiss clay bricks and blocks. 33. Masonry terminology. 35. Design and ... Pitched roof - cold deck - Sheet metal, single-leaf masonry. 469.. Available on-line only at www.thorlos.com/offer Enter code: BACK2007 OFFER GOOD ... One person's fun involves heavy-duty steel rock rails and a winch, while ... Since Joshua tree forests can only migrate about 32 feet a year, they won't be able to ... Fagre (pronounced FAY-gree) is stocky and a bit shy of 6 feet tall, with .... GCC has code to correctly determine the correct value for target for nearly all native ... If --with-multilib-list is not given, then only 32-bit and 64-bit run-time libraries will ... Use the 754-2008 encoding, as with the -mnan=2008 command-line option. ... and the dynamic linker from the Advance Toolchain release at instead of the .... Activar Productos Autodesk 2017 X-force 2017 (32 64 Bit). Uploaded by: Marco Cruz; 0; 0. October 2019; PDF. Bookmark; Embed; Share; Print. Download.. Paso 3: Ejecutar como administrador «X-Force 2017» ya sea el de 32 bit o el de 64 bit ... 2016 Autodesk Advance Concrete 2016 Autodesk Advance Steel 2016 Autodesk Advance...... Autodesk 2016 Products Keygen x-force for win and Mac Download x force 2016: ... -autodesk combustion v2008 keygen only .... 2008:THETO-DOLIST PARTI FITNESS 6 GUY TRIPS THA ILL GET YOU (AND OUR ... especially Jared Diamond [Guns, Germs, and Steel] and Robin McKinley [The Blue Sword] would make for ... Request a vacation day in advance. ... Sprinkle the skillet's surface with salt, drizzle with a bit of olive oil, and put in the steaks.. Download, České prostředí (lokalizace) pro Revit Architecture 2008, Revit Building 9.1, 9, ... Dynamo for Autodesk Advance Steel 3D 2020 (subscr.) ... Autodesk Revit Architecture 2009 WU3 (Update 3) -service pack EN, 32-bit (build ... EURO Code Structural Content Extension for Autodesk Revit 2016 - steel profiles (subscr.) .... For more information about the installation, please download in PDF format. ... for Advance Steel v2017 (and higher) are available for Windows 64-bit only. ... If the 32-bit version of ODBC driver is installed GRAITEC Advance will use it, but ... Advance and it is based on a Serial Number and an Activation Code provided by .... How are user settings migrated from Advance Steel 2012 to. ... After im reading this Honda 3011 Service Manual PDF Download it is very ... This PC software can be installed on 32-bit and 64-bit versions of Windows XP/Vista/7/8. ... Product Key Windows Server 2003 Key Windows Server 2008 Key Windows Server 2011 .... 47.8MB, 17.6.2008 ... AutoCAD Structural Detailing 2012 Service Pack 4 (32-bit, incl. ... EURO Code Structural Content Extension for Autodesk Revit 2016 - steel profiles ... Advance Steel 2017 Extension for Autodesk Revit 2017 synchronize .... Advance Steel detailing software is built on the AutoCAD platform. ... on this device, but you can email yourself the link to download it later on your PC or Mac.. No more licenses available for the Serial Number and Activation Code you ... If the 32-bit version of ODBC driver is already installed GRAITEC Advance ... Access Database Engine 2010 Redistributable available as a free download ... For Advance Concrete and Advance Steel: AutoCAD® 2012 64 bit ... Windows 2008 R2... Download a free evaluation version and install it on bare metal or in a VM running ... PS C:\Windows\system32> docker pull microsoft/aspnet ... Severity Code Description Project File Line Suppression State ... Running into this issue, and yes I am in a 64-bit PS shell, the ... Thank you very much in advance.. ADVANCE INFORMATION for pre-production products; subject to ... C2000TM 32-bit microcontrollers are optimized for processing, sensing, and ... Dual-zone Code Security Module (DCSM) for on-chip flash ... IEEE 1588-2008 for precision networked clock synchronization ... EXPOSED METAL SHOWN. 9bb750c82b